## T-Octopus F 200/400/600 T-Octophon F 50 Quick Reference Guide

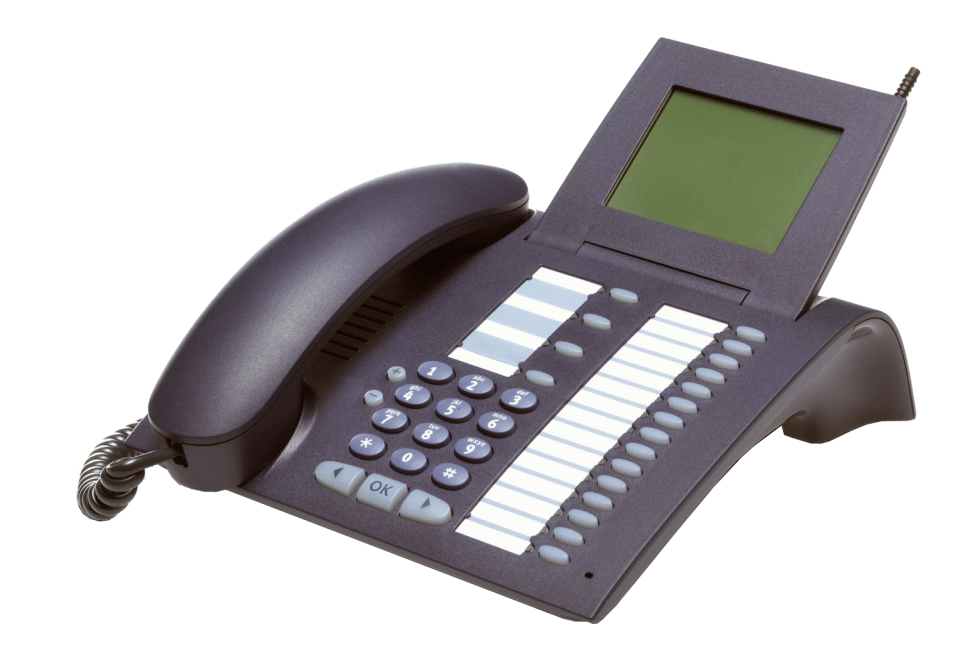

# $-\mathbf{T}-\text{Com}-$

## Connectivity Options

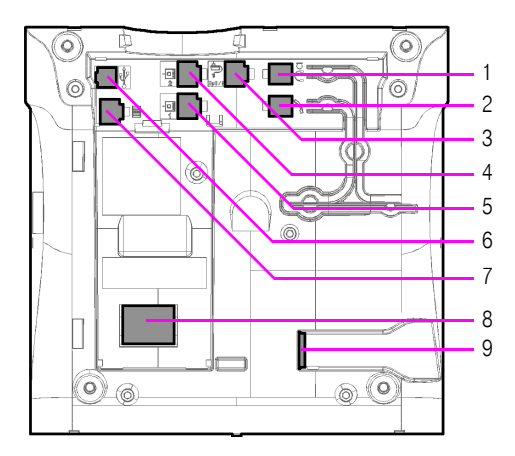

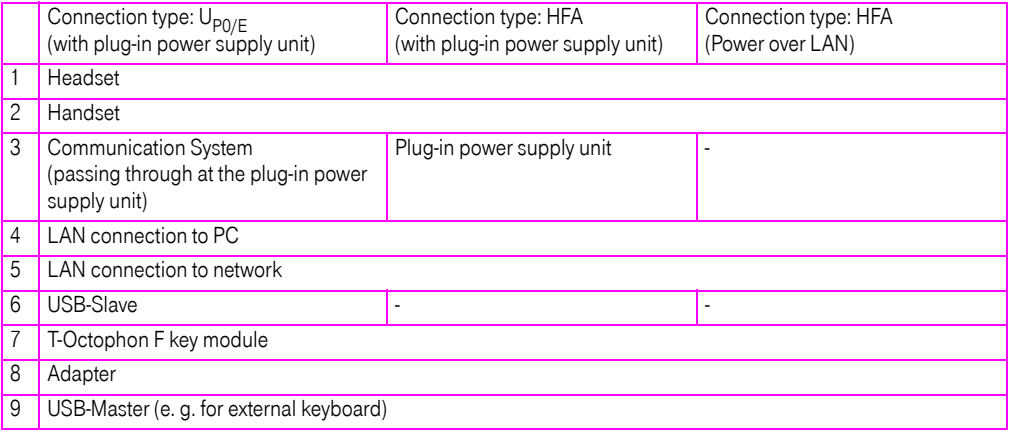

## Operating Features

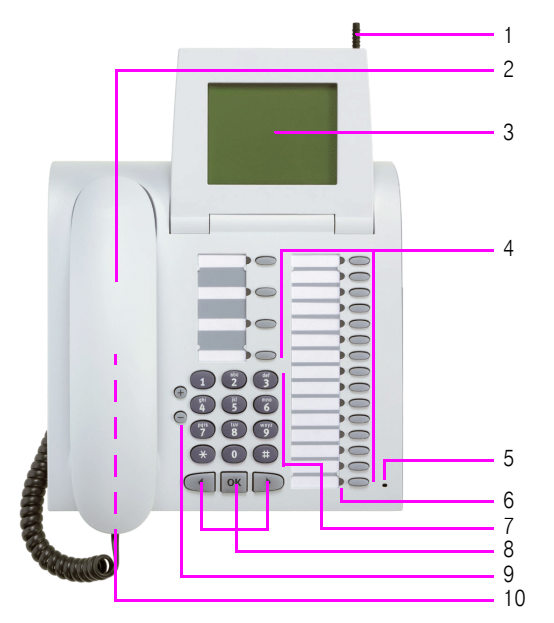

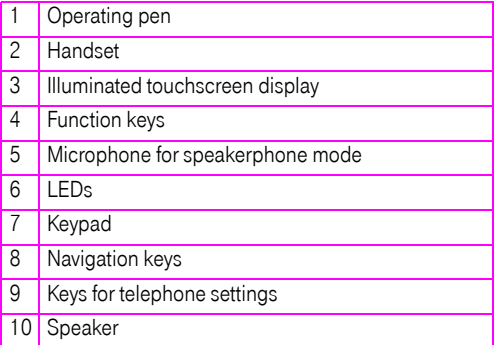

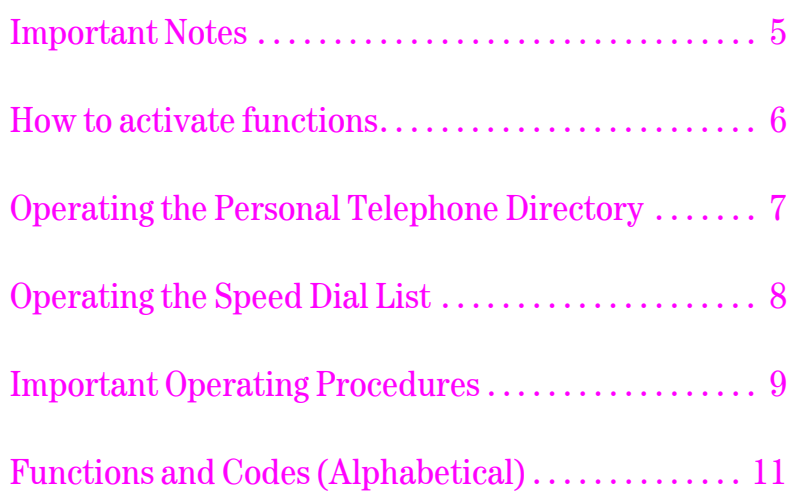

## <span id="page-4-0"></span>Important Notes

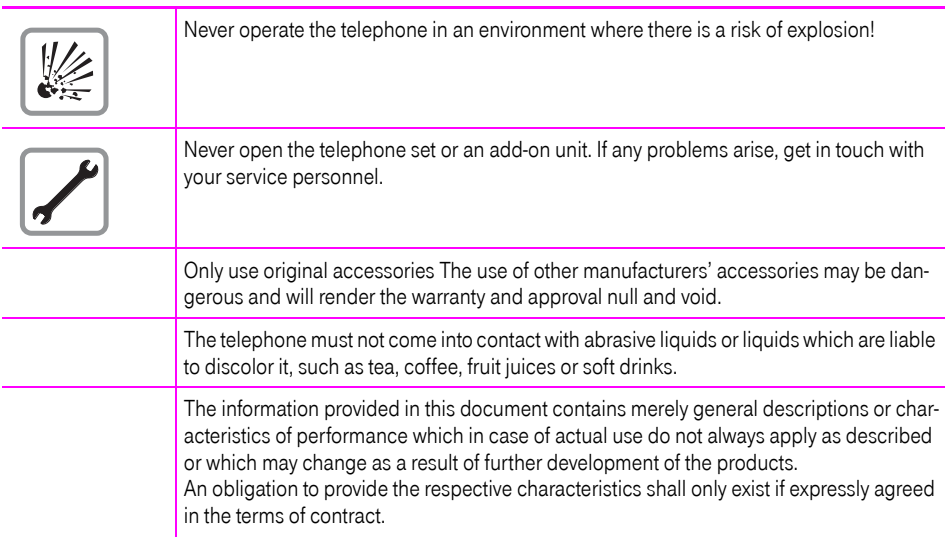

### CE label

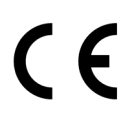

The CE symbol certifies compliance of this equipment with the EU directives 1999/5/EG.

#### Environmental label

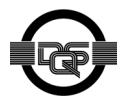

This device has been manufactured in accordance with a certified environmental management system (ISO 14001). This process ensures that energy consumption and the use of primary raw materials are kept to a minimum, thus reducing waste production.

<span id="page-5-0"></span>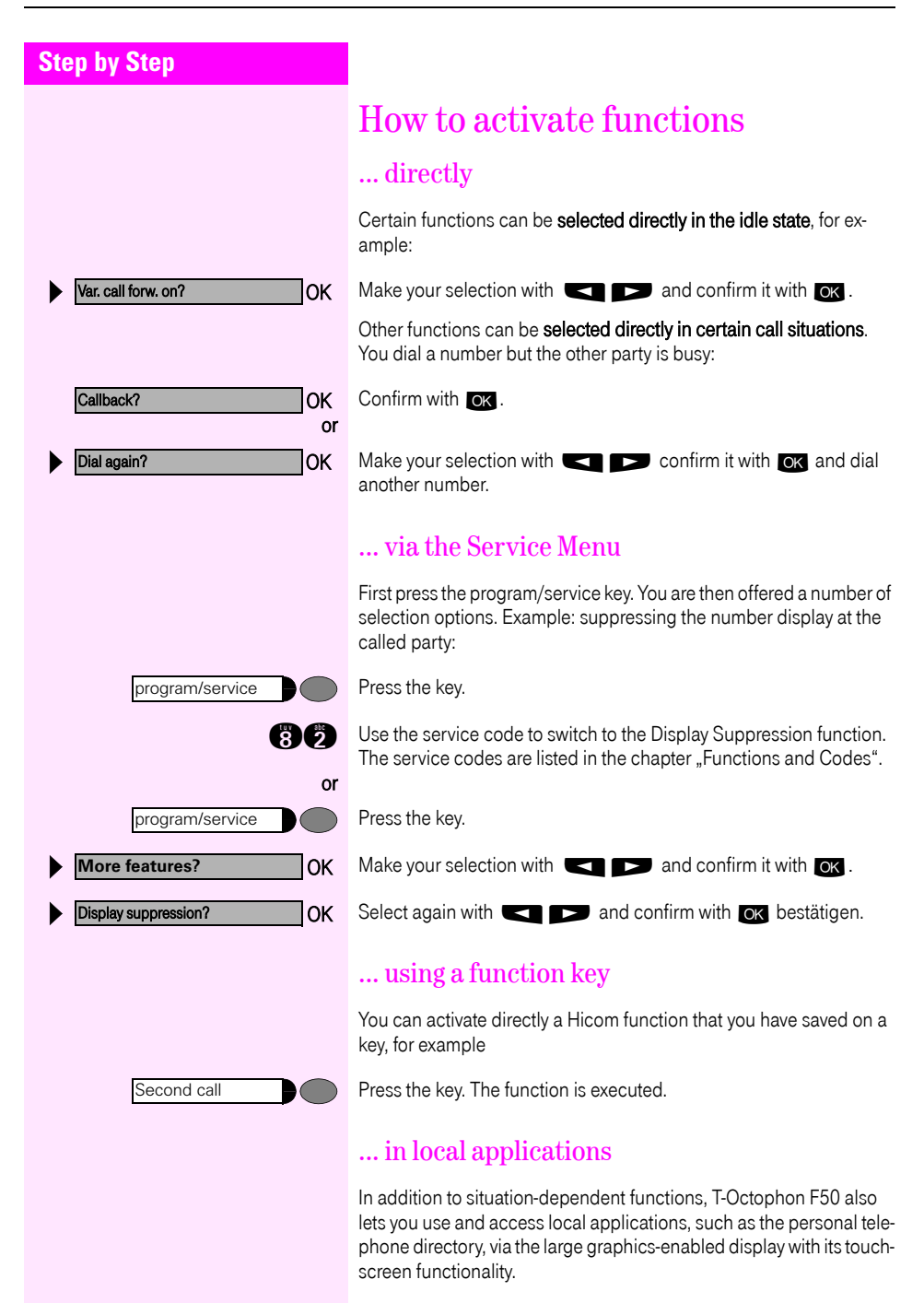

## <span id="page-6-0"></span>Operating the Personal Telephone Directory

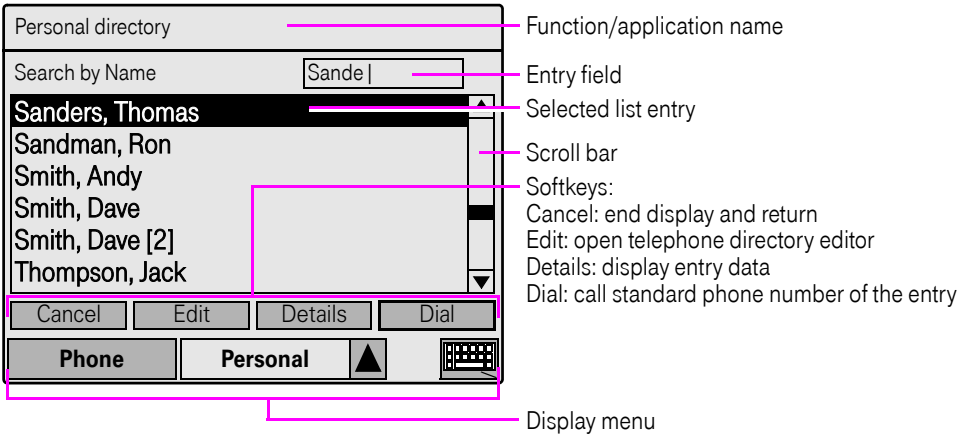

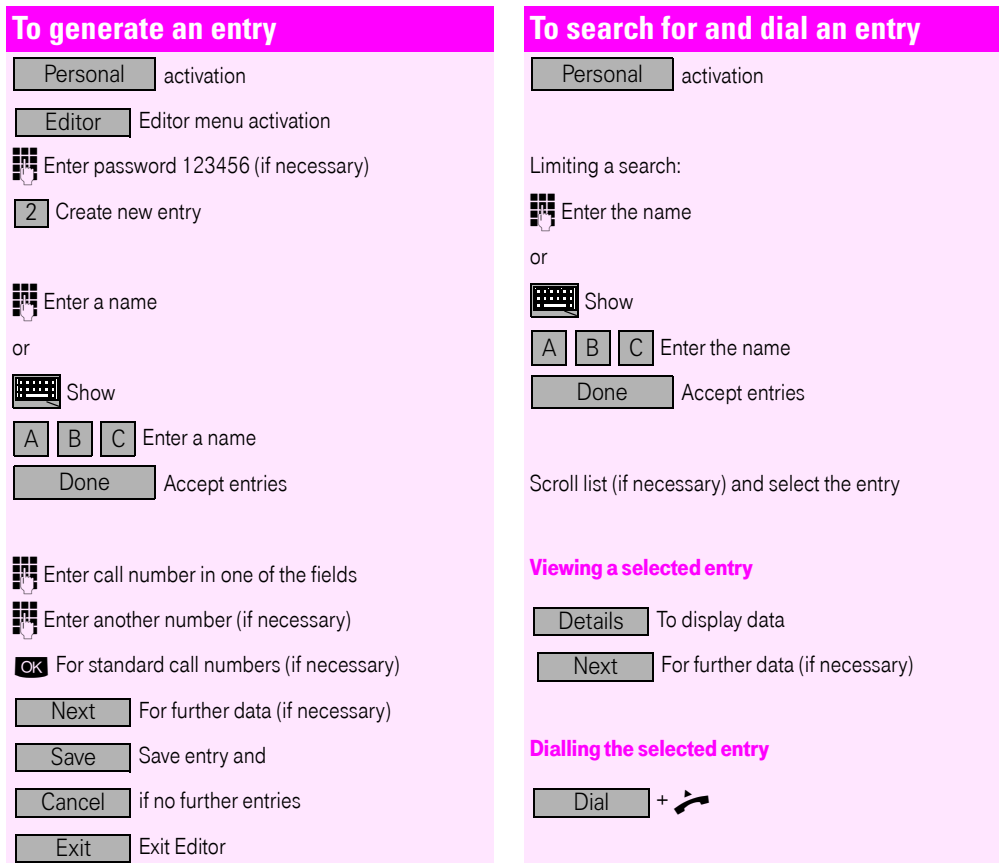

 $\chi$ 

## <span id="page-7-0"></span>Operating the Speed Dial List

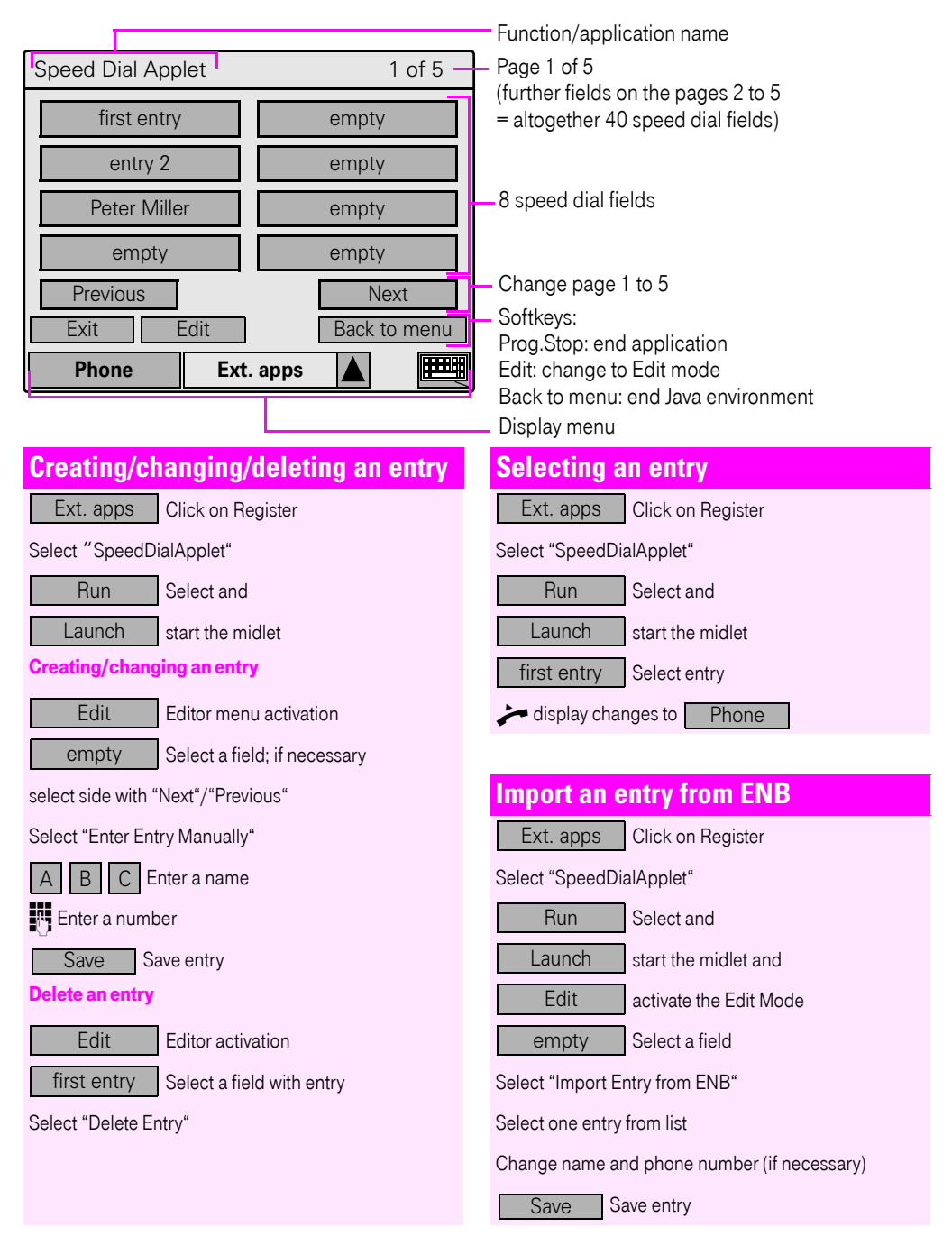

 $\pmb{\times}$ 

## <span id="page-8-0"></span>Important Operating Procedures

 $\chi$ 

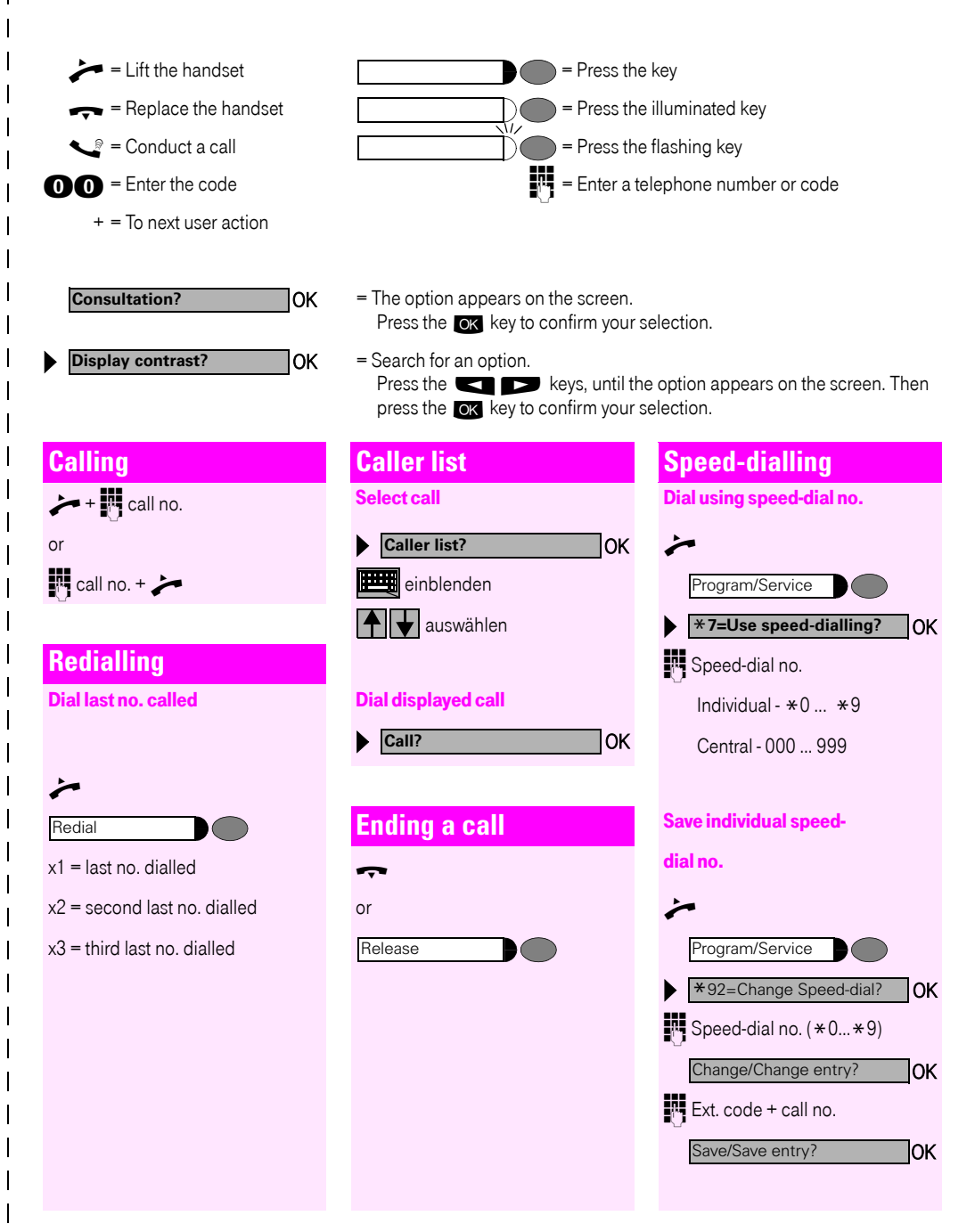

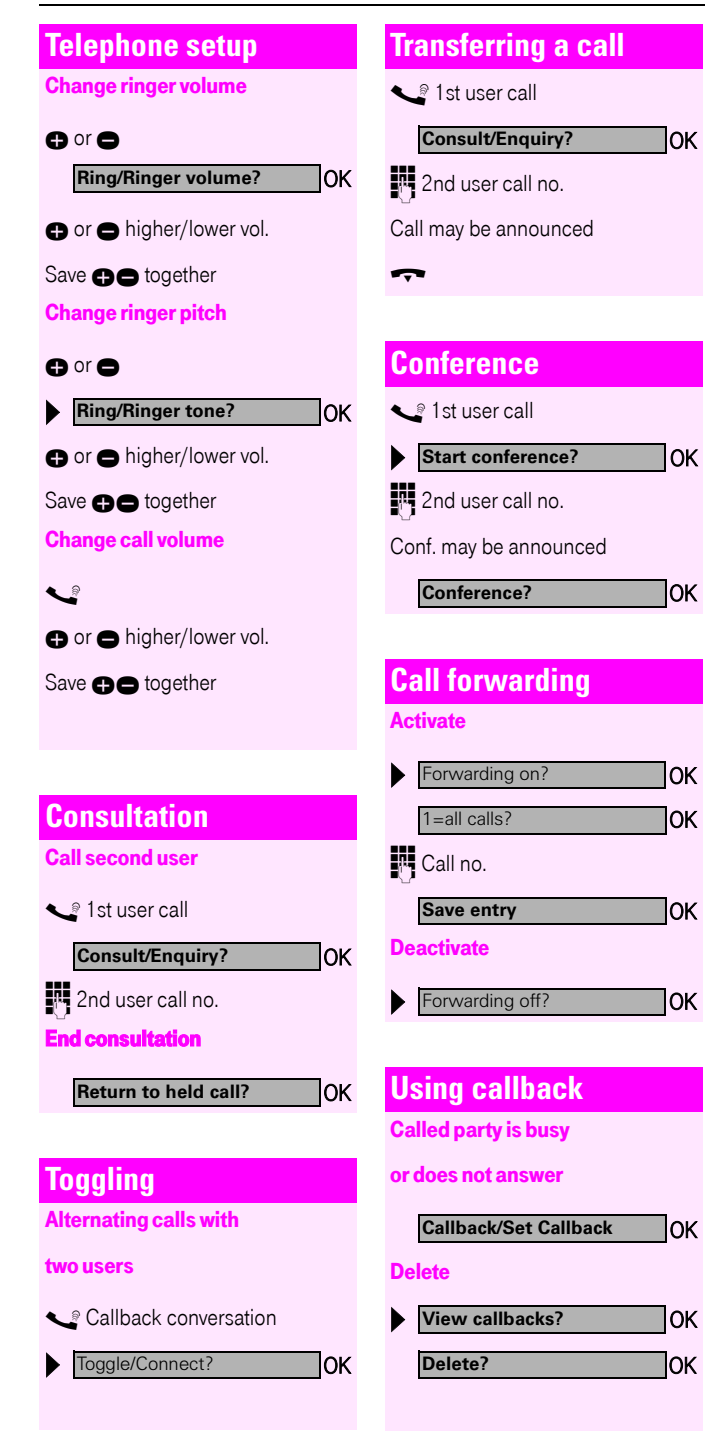

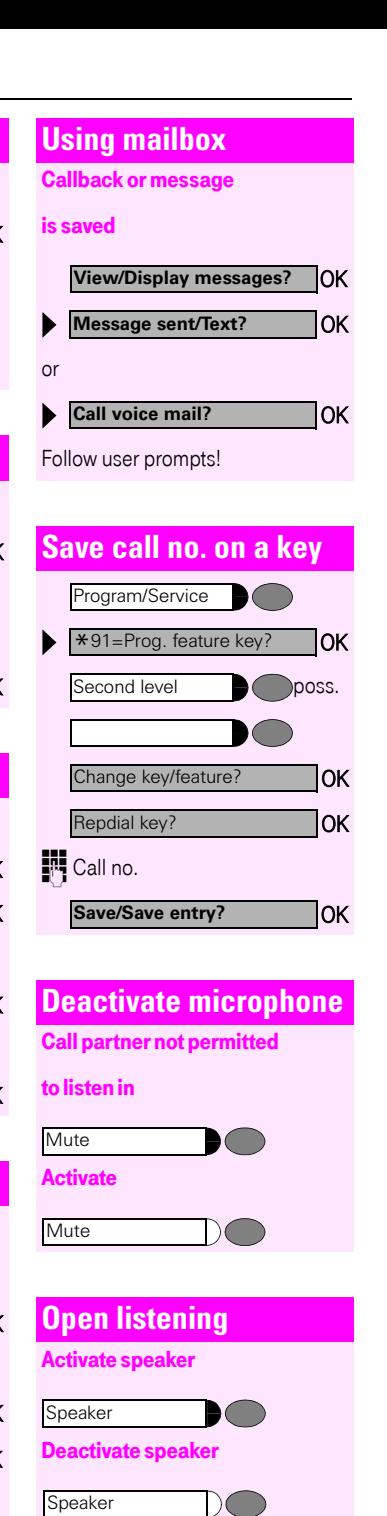

 $\pmb{\times}$ 

**10**

## <span id="page-10-0"></span>Functions and Codes (Alphabetical)

 $\chi$ 

 $\mathsf{I}$ 

The table below lists all available functions as they appear on the display. Functions that have been configured (contact service personnel) can be activated interactively (select + save) via the Program/Service menu (select + save or enter a code), or by pressing function keys, provided that the functions have been configured (contact service personnel).

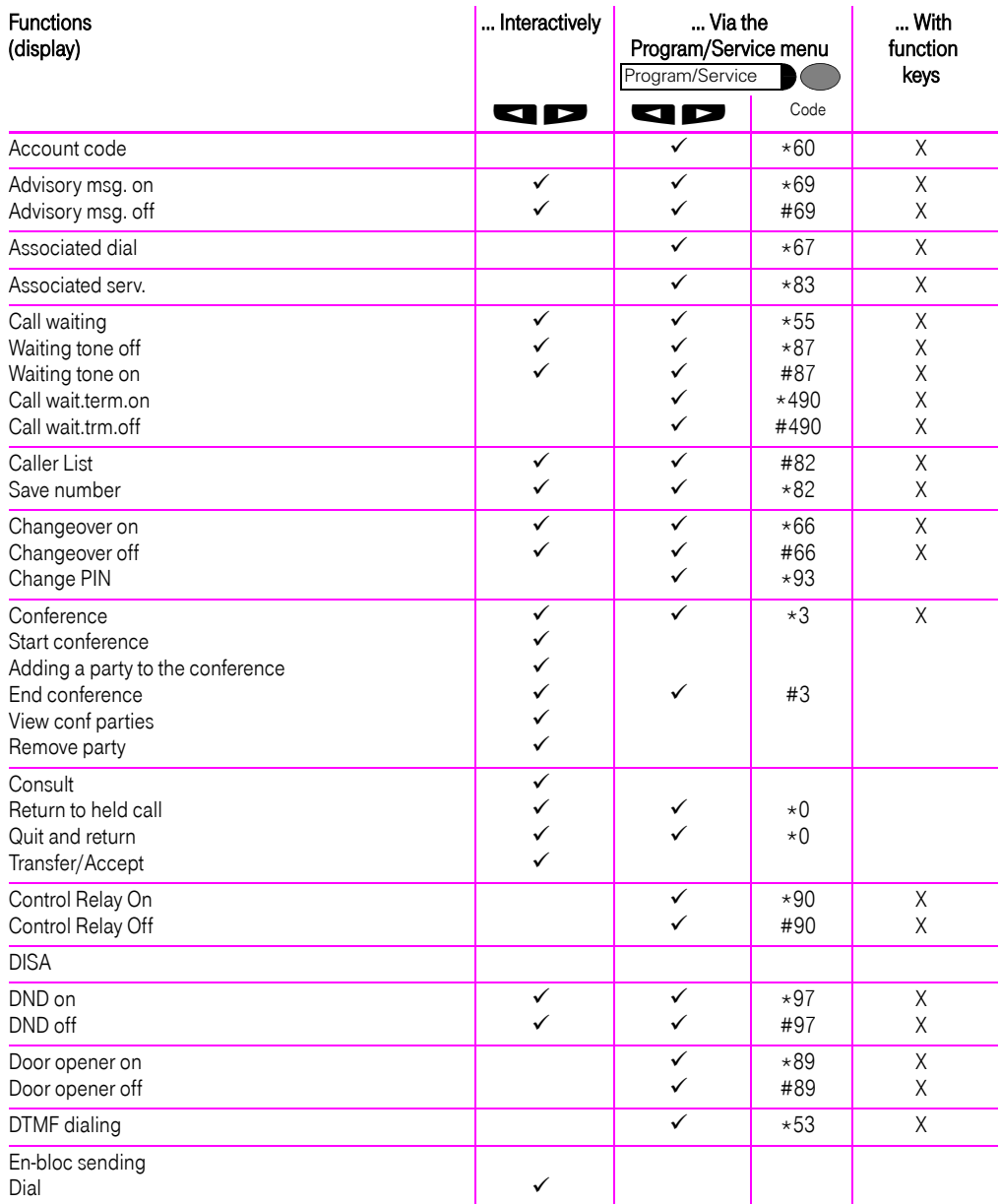

#### Functions and Codes (Alphabetical)

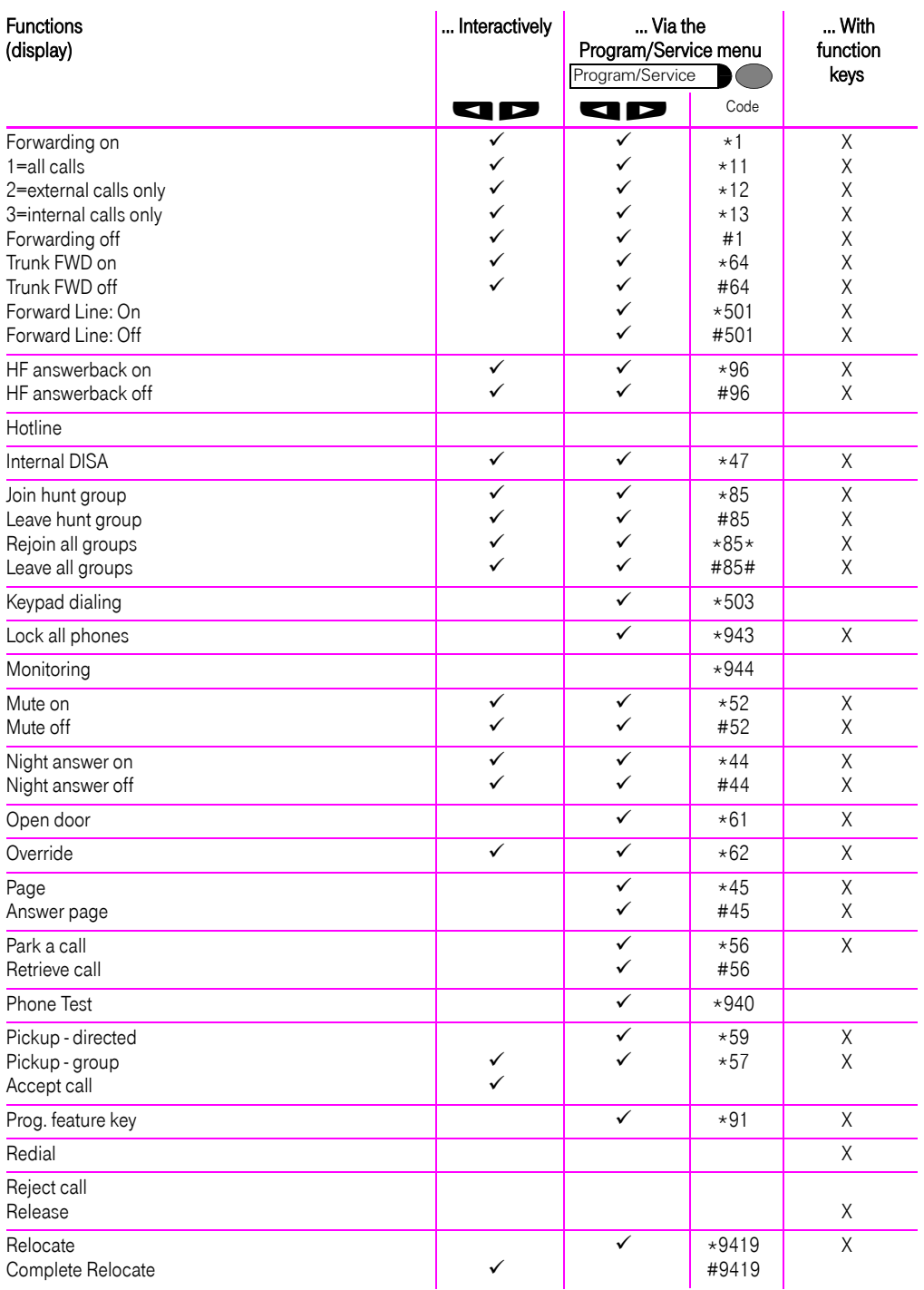

 $\overline{1}$ 

 $\mathsf{l}$  $\mathsf{l}$  $\mathsf{l}$  $\mathsf{l}$ 

 $\mathbf{I}$  $\mathsf{l}$ 

 $\mathsf{l}$  $\mathsf{l}$ 

 $\mathsf{l}$ 

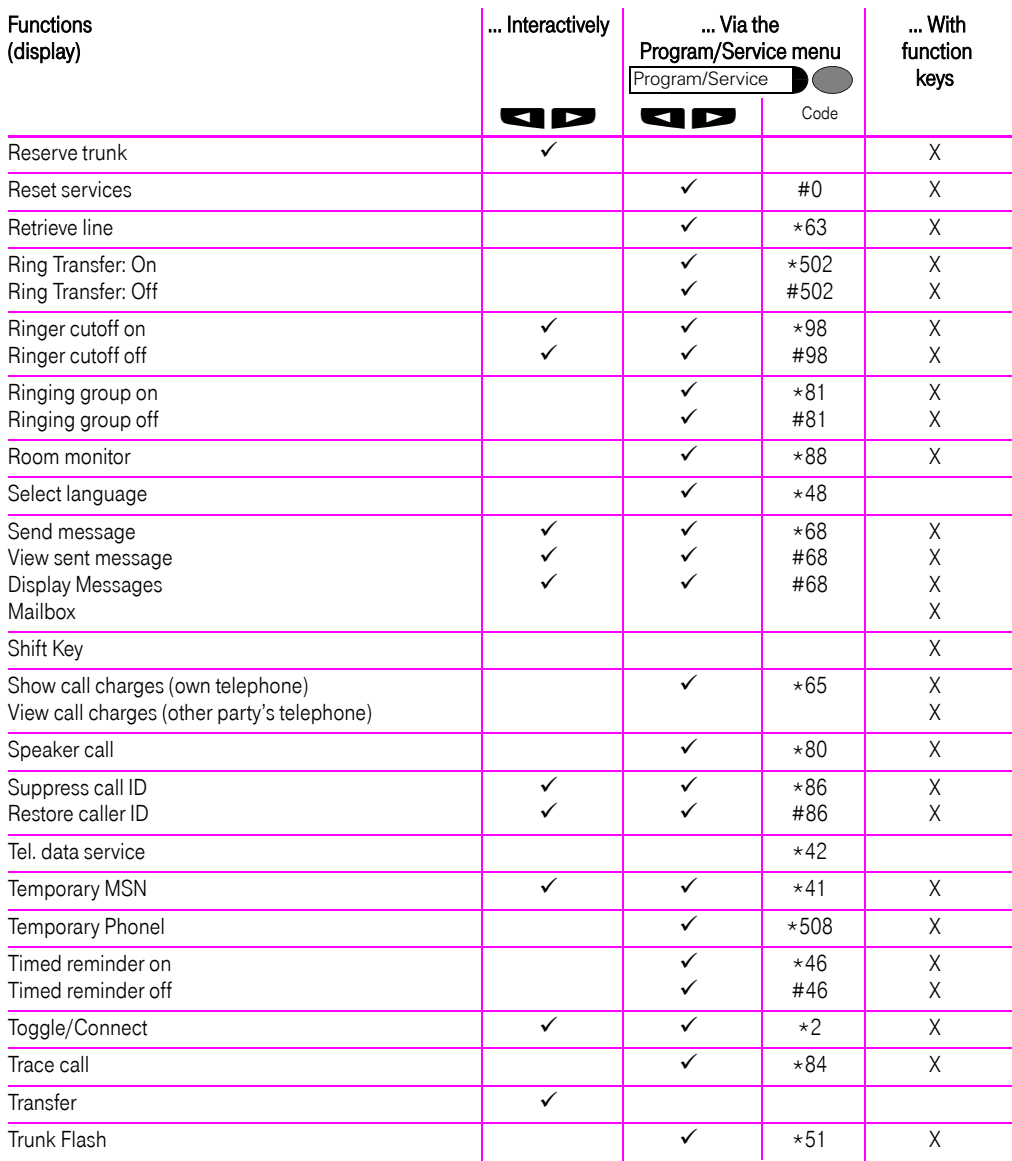

 $\chi$ 

I  $\mathsf{l}$  $\mathbf{I}$ 

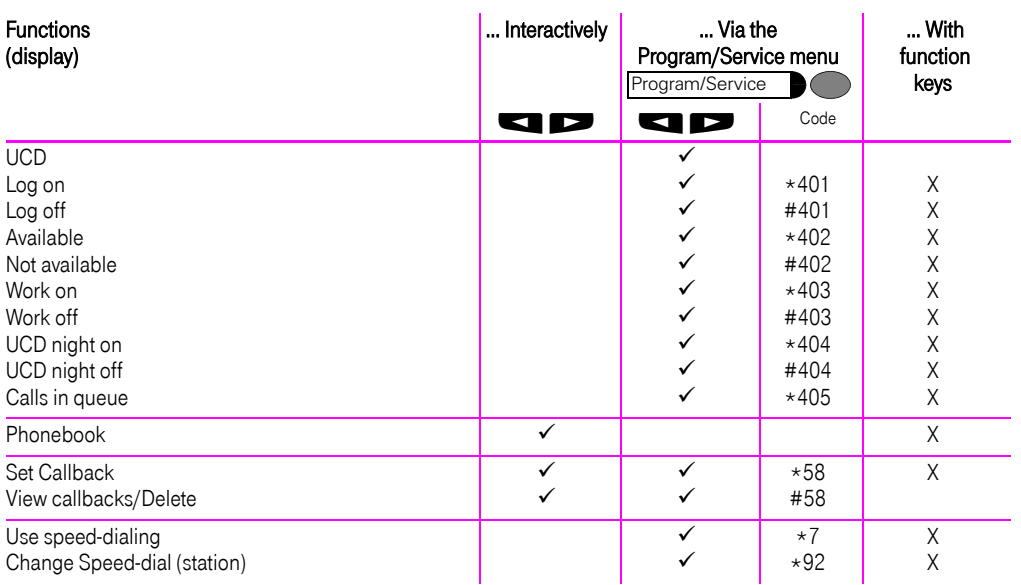

 $\chi$ 

 $\mathsf{I}$ 

 $\mathsf{l}$  $\mathsf{l}$ 

 $\mathsf{l}$  $\mathsf{l}$  $\mathsf{l}$ 

 $\mathbf{I}$ 

 $\overline{\phantom{a}}$ 

 $\mathsf{l}$  $\mathsf{l}$  $\mathsf{l}$  $\mathsf{l}$  $\overline{1}$  $\mathsf{I}$ 

Important telephone numbers

For problems:

For questions regarding sales:

Upon delivery of the equipment, please enter telephone numbers!

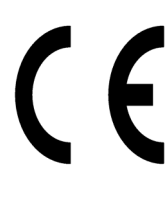

The equipment referred to in these instructions conforms with the requirements of the EU directive: 1999/5/EG - Directive on radio equipment and telecommunications terminal equipment and mutual recognition of conformity. Compliance with the above directive is confirmed by the CE marking affixed to the equipment.

The declaration of conformity can be viewed at: Deutsche Telekom AG Geschäftsbereich Endgeräte CE-Testlab Steinfurt Sonnenschein 38 48565 Steinfurt Tel: 02551 10 612 Mail: testlab-steinfurt@telekom.de

Issued by: Deutsche Telekom AG

Right of modification reserved. Reference number: A31003-E8400-X940-2-7619 SW version: 3.0 Status: 09/2004 Printed on environmentally compatible recycled paper.